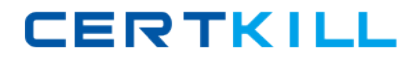

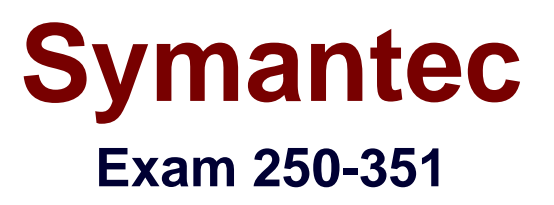

**Version: 3.0**

**[ Total Questions: 72 ]**

[https://certkill.com](http://certkill.com)

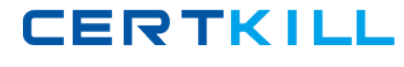

### **Topic 0, A** A

## **Question No : 1 - (Topic 0)**

Which object is created when you create a Storage Foundation volume on a dynamic disk?

**A.** disk

**B.** subdisk

- **C.** subplex
- **D.** partition

**Answer: B**

## **Question No : 2 - (Topic 0)**

What are three benefits of using Storage Foundation for Windows? (Choose three.)

- **A.** storage that is managed from one interface
- **B.** online operations that reduce planned downtime
- **C.** secure management by managing only the local machine
- **D.** quick recovery options through the Volume Shadowcopy Service (VSS)
- **E.** ability to use Veritas File System

#### **Answer: A,B,D**

# **Question No : 3 - (Topic 0)**

Which action successfully deports a cluster disk group named dg1 that is under Veritas Cluster Server control?

**A.** type the vxdg -gdg1 deport command line

**B.** using the VEA GUI, right click on the disk group and select Deport Dynamic Disk Group

**C.** type the vcsdg -gdg1 deport command line

**D.** using the Cluster Manager Java Console, right click on the VMDg object for dg1 and select Offline

#### **Answer: D**

**Question No : 4 - (Topic 0)**

Symantec 250-351 : Practice Test

What must be enabled in order to use the Dynamic Multipathing (DMP) Active/Active mode in a cluster environment?

**A.** SCSI-2 CMD **B.** SCSI-3 CMD **C.** SCSI-2 PGR

**D.** SCSI-3 PGR

**Answer: D**

# **Question No : 5 - (Topic 0)**

Which statement is true about adding a mirror to an existing striped volume?

- **A.** A concatenated plex is added to the volume by default.
- **B.** You can use any disks in the disk group to contain the new plex.
- **C.** Synchronization of the new plex is required.
- **D.** You should add the new plex to a different disk group for redundancy.

## **Answer: C**

# **Question No : 6 - (Topic 0)**

A Storage Foundation disk can be divided into one or more \_\_\_\_\_.

- **A.** disk groups
- **B.** partitions
- **C.** logical disks
- **D.** subdisks

**Answer: D**

# **Question No : 7 - (Topic 0)**

What must be written to any new disk in order to make it usable?

- **A.** Globally Unique Number
- **B.** Disk Signature
- **C.** Locally Unique Number
- **D.** Disk Table of Contents

**CERTKILL** 

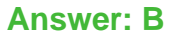

## **Question No : 8 - (Topic 0)**

Which two statements are true about deporting a disk group? (Choose two.)

- **A.** The volumes are unavailable.
- **B.** The disk group is available for importing.
- **C.** The disk group is deported and online.
- **D.** The file systems are destroyed.
- **E.** The file systems are accessible.

### **Answer: A,B**

## **Question No : 9 - (Topic 0)**

A concatenated volume named Vol1 is on a disk that shows the status as failing. To prevent any downtime, the volume needs to be moved to a healthy disk. How do you move Vol1 to another disk?

- **A.** select the volume and evacuate it to another disk
- **B.** replicate the volume to another disk in the disk group
- **C.** select the volume and drag and drop it to another disk in the disk group
- **D.** reactivate the volume so it will expand automatically

### **Answer: C**

## **Question No : 10 - (Topic 0)**

A disk group is being used to store data for a SQL Server that is under the control of Veritas Cluster Server. Which two statements are true about the disk group? (Choose two.)

- **A.** The disk group must be a basic disk group.
- **B.** The disk group can be mounted on all systems in the cluster simultaneously.
- **C.** The disk group must be imported and exported using cluster commands.
- **D.** The disk group must be a Windows compatible disk group.
- **E.** The disk group must be a cluster disk group.

#### **Answer: C,E**

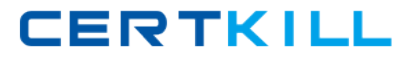

## **Question No : 11 - (Topic 0)**

Which management interface is useful for managing storage in a Veritas Cluster Server (VCS) environment?

- **A.** Logical Disk Manager
- **B.** Microsoft Management Console
- **C.** VCS Simulator
- **D.** Veritas Enterprise Administrator

**Answer: B**

### **Question No : 12 - (Topic 0)**

What are three advantages of a concatenated volume layout? (Choose three.)

- **A.** removes size restrictions
- **B.** provides load balancing
- **C.** provides a better usage of free space
- **D.** simplifies administration
- **E.** provides redundancy

### **Answer: A,C,D**

#### **Question No : 13 - (Topic 0)**

What is the default load balancing setting for the Dynamic Multipathing (DMP) Active/Active mode?

- **A.** Balanced Path
- **B.** Round-robin
- **C.** Weighted Paths
- **D.** Least Blocks

### **Answer: B**

**Question No : 14 - (Topic 0)**